# **Scuola di videogame Moltiplicazione degli sprite**

*Eccoci di ritorno dopo il salto del numero di marzo. Questo mese vorrei cominciare a parlare di LM* e *quindi distruggere quell'orribile maldicenza che lo classifica come il più complicato* e, *al tempo stesso, stupido dei linguaggi. In questa nostra spiegazione cercheremo, per quanto possibile, di fare analogie con il8asic, che, a quanto pare,* è *il linguaggio che conoscete un po' tutti (a mio avviso, solo perché fornito in dotazione con la macchina, con tanto di «istruzioni per l'uso»)*

Nella sua accezione più classica, il linguaggio macchina è il vero e unico linguaggio che il computer capisce in modo diretto, cioè senza l'aiuto di un interprete. Vi ricordo che il sistema operativo non è l'interprete del linguaggio macchina, ma solo una serie di subroutine che ne facilitano l'uso. Tutte quelle che vi dirò non saranno parole buttate al vento, ma serviranno per la comprensione del listato proposto che, come si intuisce dal titolo, serve ad aumentare gli sprite disponibili sul C64.

Piccola premessa: seguendo la filosofia di questa rubrica, tenterò di non annoiare nessuno e quindi di non dilungarmi troppo sulle cose semplici e, nello stesso tempo, di non parlare «troppo difficile» .

Dunque, come molti di voi già sanno, il C64 è un computer dotato di:

- 64 KByte di RAM 20 KByte di ROM
- 4 KByte di I/O.

Il microprocessore è il circuito centrale che praticamente comanda tutto il resto. Per accedere agli altri circuiti (generatore del suono, generatore della grafica etc.) deve in qualche modo es-

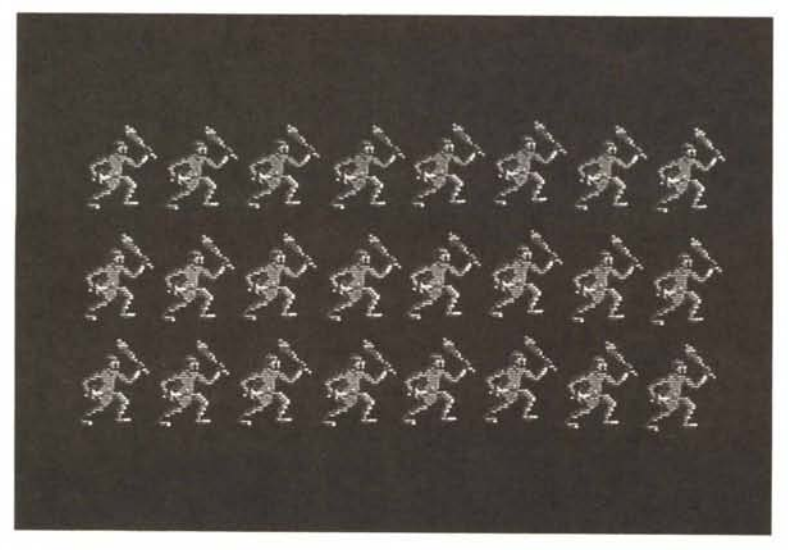

*124 spnte.*

sere collegato con questi. Detto collegamento avviene tramite i 4K di I/O (Input/Output). Per comprendere quanto detto occorre prima dare un'occhiata al funzionamento del microprocessore stesso. Questi è in grado di «indirizzare» 64 KByte di locazioni di memoria, cioè può accedere (in scrittura o in lettura) a un numero limitato di byte. Consideriamo quello che succede all'accensione del Commodore 64; ci ritroviamo in uno stato di pieno disordine. Il microprocessore ha il compito di riordinare tutto. Partendo da una locazione di memoria forzata, comincia la sua opera, «prendendone» il contenuto. Questo vuoi dire che un byte della ROM, che contiene il sistema operativo (S.O.). viene memorizzato all'interno del microprocessore. Cosa se ne fa di questo byte? Semplice: lo traduce in una istruzione da eseguire. A seconda del tipo di istruzione il microprocessore può prendere anche i successivi byte (uno o due) e considerarli parte integrante della stessa. Questo perché un'istruzione non è sempre definita da un solo byte. In ogni caso i successivi (sempre uno o due) byte non sono necessari per la decodifica dell'istruzione, ma servono, ad esempio per fornire dei dati da utilizzare unitamente con essa.

Supponiamo quindi che la nostra prima istruzione è stata interpretata e che gli eventuali dati siano stati prelevati dalla ROM. Il microprocessore, a questo punto, esegue l'istruzione. Questa si identifica normalmente in un'operazione che modifica lo stato interno del microprocessore o che modifica una locazione di memoria. Visto che siamo alla partenza e che quindi dobbiamo riordinare lo stato di tutti i circuiti del computer, questa prima ed altre saranno adibite a tale scopo. Quindi il microprocessore continuerà con il prelievo delle istruzioni (e con la relativa esecuzione) fin quando tutto sarà rimesso in ordine. Coma fa il microprocessore a comandare i circuiti che lo circondano? Anche qui la risposta è molto semplice. I 4 KByte di l/O, che avevamo descritto prima, non sono altro che delle locazioni di memoria «RAM» interne a detti circuiti (quindi non 4K di RAM normale). Scrivendo dentro questa particolare RAM il microprocessore automaticamente impone un comando a questi benedetti circuiti che reagiscono di conseguenza. I quattro kappa di RAM sono posizionati a partire dalla locazione 53248 (0000 In esadecimale). A questo punto è d'obbligo porsi la seguente domanda: «ma se il microprocessore può indirizzare solo 64 KByte, come fanno ad esserci 64K di RAM, 20K di ROM e 4K di l/O?». Mi auguro che detta domanda ve l'eravate già posta da molto prima. La risposta comunque arriva solo adesso. Con opportuni artifici, il

C64 è In grado di scegliere se indirizzare o no una parte di RAM o di ROM quindi l'input/output. Deve cioè fare in modo che il totale della «roba» da indirizzare sia di 64 KByte. Tutto qui. Normalmente il nostro Commodore predispone:

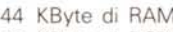

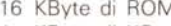

4 KByte di I/O.

Le ROM comprendono, come noto, il sistema operativo e il Basic, mentre i 4K «scartati» contengono la forma dei 512 caratteri grafici disponibili sul 64. Dato che non è il microprocessore quello che vuole saperne il contenuto (si tratta invece del VIC-II, Video-Chip-Interface), sono eliminati e CI permettono perciò di usare altri 4K di RAM. Intendiamoci, in qualunque momento la mappa di memoria accessibile può essere alterata (volontariamente) quindi non c'è assolutamente da preoccuparsi per la restante RAM non utilizzata. In tal caso, però, il prezzo da pagare è la momentanea impossibilità di accedere alla ROM e all'input/output fino a configurazione originale ripristinata. Confusi? Vi concedo 5 minuti d'aria... poi riprendremo di corsa...

## ...Come vola il tempo eh?

Bene, chiarite queste noiose, ma non trascurabili, cosette, possiamo andare avanti con la lezione di linguaggio macchina, descrivendo le caratteristiche del li-

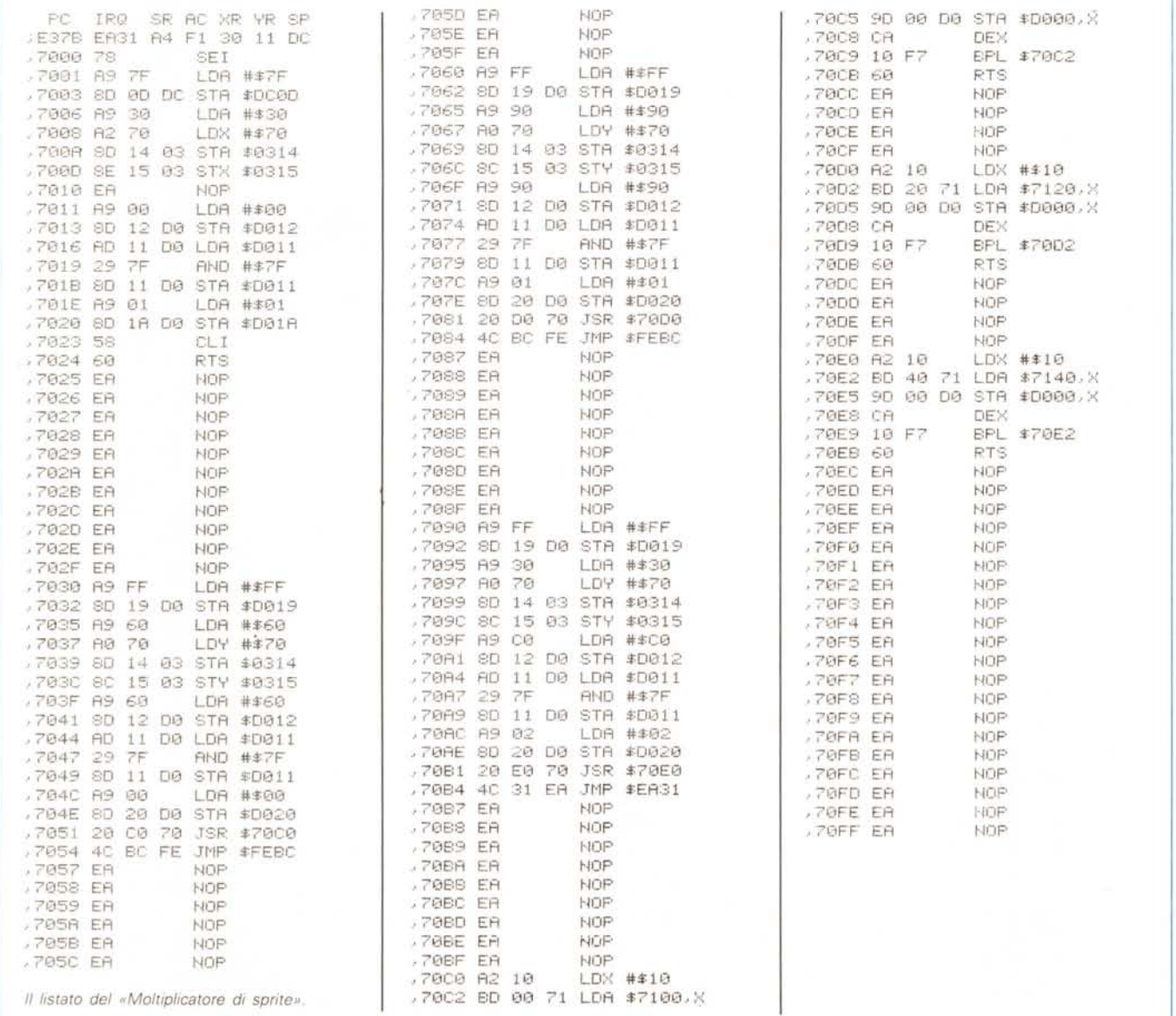

stato proposto. Esso è in grado di visualizzare contemporaneamente ben 24 sprite, ma, apportandovi alcune modifiche, questo numero può ancora incremetare.

Per visualizzare 24 sprite (3 X 8) occorre usare la tecnica dell'interruzione (IRQ). Nel nostro caso si tratta di interruzioni video, cioè che avvengono quando il pennello elettronico raggiunge una determinata posizione. Detta posizione è imponibile da parte del programmatore e, soprattutto, non deve essere per forza una sola. In altre parole, stiamo mettendo in pratica quanto visto nel numero di febbraio a proposito della «riutilizzazione degli sprite» durante la stessa «pennellata» video. Il listato, al contrario di quanto potrebbe sembrare a prima vista, è tutt'altro che complicato. Richiede comunque la conoscenza di alcune istruzioni che ci apprestiamo a descrivere. A proposito, non ditemi che non avete a portata di mano un Monitor-Assemblalore. È assolutamente indispensabile per programmare in linguaggio macchina «come si deve». Per chi non lo sa, un Monitor-Assemblatore è il programma che facilita il compito di trascrittura delle istruzioni nel computer e che oltretutto permette di effettuare alcune operazioni utili come il riempire con un determinato valore una grande area memoria molto velocemente o copiare un blocco di RAM/ROM a partire da una locazione differente da quella attuale etc. Quindi se siete seriamente intenzionati a diventare dei programmatori, occorre procurarselo.

Tornando a noi, vediamo innanzi tutto di capire come si effettua la lettura di un disassemblato come quello del nostro listato. Partendo dall'alto a sinistra vediamo, in successione, le diciture:

### PC IRQ SR AC XR YR SP.

Sotto ognuna di queste sigle troviamo i valori:

### E37B EA31 A4 F1 30 11 OC

I nomi elencati prima sono nomi attribuiti a dei registri interni (RAM interna) al microprocessore, tranne l'IRQ, che è invece il «vettore» di salto che indica la routine da eseguire in caso di IRQ (quella normalmente provocata dal timer ogni sessantesimo di secondo). Diamo ora una breve spiegazione alla funzione di questi registri. Il PC (o Program Counter) è un registro a 16 bit (2 byte) che contiene un valore corrispondente all'indirizzo dell'istruzione da prelevare dalla memoria. L'SR (o Status Register) contiene dei valori che servono a indicare alcune condizioni generatesi in seguito all'esecuzione delle istruzioni precedenti (non preoccupatevi, ne riparleremol. L'AC (Accumulatore) è il registro nel quale vengono depositati tutti i dati (a 8 bit) che devono subire un'operazione e quindi una modifica. L'XR (Registro X) viene normalmente utilizzato in operazioni che richiedono un contatore (ma non è un contatore) o un puntatore; è a 8 bit e non supporta tutte le operazioni possibili, come fa l'Accumulatore. L'YR (Registro Y). come è facile intuire, è praticamente uguale a l'XR (cioè può fare quasi le stesse cose).

Infine l'SP (Stack Pointer) che è un puntatore a una particolare zona di RAM, adibita al momentaneo deposito di dati. Che faticai Dunque, i valori (sono in esadecimale) di cui parlavamo, corrispondono al contenuto di detti registri e sono relativi all'ultima volta che il microprocessore ha eseguito un programma (ovviamente prima dell'avviamento del Monitor-Assemblatore, che è anch'esso un programma e quindi lì modificherebbe in continuazione).

Queste due righe vengono visualizzate non appena il M.-A. viene fatto «partire» e possono essere visualizzate, normalmente, premendo il tasto R seguito da un return. Ci siamo dilungati un po' troppo vero *ì* Proseguiamo. La terza riga comincia a rappresentare il programma vero e proprio, o meglio il disassemblato di questo. Il primo numero (sempre in esadecimale). cioè il 7000, è la prima locazione di memoria occupata da questi. Il numero che segue (78) rappresenta l'equivalente in esadecimale di detta locazione ed è un'istruzione.

La scritta «SEI» è il codice mnemonico dell'istruzione stessa, ovvero un nome che serve per ricordare più facilmente quell'istruzione (vi immaginate «che macello» se dovessimo ricordare a memoria il numero corrispondente a ciascuna istruzione?). Per scrivere questa istruzione in memoria io ho informato il mio M.-A. che volevo scrivere un programma a partire dalla locazione \$7000 (il \$ sta per esadecimale). con la seguente istruzione:

### A7000

Di seguito ho scritto, sulla stessa linea, il codice «SEI» e quindi ho premuto il tasto return. Automaticamente il M.-A. ha assemblato il mio codice scrivendo al posto della mia riga, quella seguente:

### A7000 78 SEI

e ne ha aggiunta un'altra come questa qui sotto:

### 7001.

Dopo il 7001 io ho scritto il codice LDA #\$7F e così via. Non vi credo degli handicappati; penso solo che così è più semplice capire la lezione!

Continuiamo. Se arrivati a un certo punto ci vogliamo fermare, basta premere return a vuoto, ovvero senza scrivere nessuna istruzione. Possiamo così «listare» il nostro codice in Assembly, imponendo la seguente riga e premendo return:

### 07000

La lettera D sta per «Dissassembla», così come la lettera A sta per «Assembla».

Finalmente possiamo spiegare cosa significano tutte quelle istruzioni. L'istruzione «SEI» fa in modo, ovviamente quando viene eseguita, che tutte le IRQ vengano disabilitate (niente più IRQ) Per riabilitarle occorre l'istruzione «CLI». Dimenticavo che per far partire un programma occorre impostare:

### G7000 (ma quando è finito, non ora!)

oppure, se siamo in ambiente Basic il classico SYS seguito dall'indirizzo iniziale (cioè SYS 28672)

L'istruzione «LDA» ha diversi formati, ma nel nostro caso viene usata per "caricare» nell'accumulatore il valore \$7F (il # vuoi dire che si tratta di un dato e non di una locazione di memoria). Questo è il primo esempio di istruzione che occupa 2 byte. Tornando al programma, se viene eseguito solo fino a questo punto, esso disabilita le IRQ e mette nell'accumulatore il valore \$7F, la successiva istruzione serve a «scaricare» l'accumulatore e anche essa ha diversi formati, ma nel nostro caso deposita detto valore nella locazione di memoria \$DCOD (è uno dei registri dell'I/O). Cosa abbiamo fatto finora? Più semplice che mai. Abbiamo messo nella locazione \$DCOD il valore \$7F. Questo ci servirà per il regolare svolgimento delle IRQ.

Mi rifiuto di spiegarvi la funzione delle successive istruzioni contenute nelle locazioni antecedenti la \$7010. Servono comunque a depositare i valore \$30 e \$70 rispettivamente nelle locazioni \$0314 e \$0315. Queste due ultime locazioni contengono il byte basso e il byte alto del vettore di IRQ e noi così facendo lo abbiamo modificato. Quindi alla prossima IRQ il microprocessore eseguirà il codice contenuto a partire dalla locazione \$7030. Lo sapevo che sarebbe andata a finire così... adesso si arrabbieranno tutti... ma... non c'è più spazio. Vi prego, siate comprensivi continueremo la prossima puntata. Nel frattempo studiatevi (se ci riuscite) il listato e cercate di capirne il funzionamento... Vi ringrazio e vi lascio alla Megaposta.

## **Megaposta**

## *Non arrabbiatevi!!!*

*...Ho seguito con interesse la rubrica Megagame* 64 *fino dalla prima puntata e devo dire che avete davvero avuto una buona idea. Non fate caso a qualche invidioso che dice di lasciar perdere perché* è *impossibile creare un gioco per posta e non fate caso ugualmente a qualche altro presuntuoso che, dopo aver fatto il saputello con uno sfoggio di cultura non richiesto, suggerisce egoisticamente di {(passare attraverso MC-Link».* Mi *ha sorpre*so *il caro Gianni Z. che* si *pensa di essere Einstein proponendo il quiz delle tre età dei figli. Probabilmente la risposta* è *una freddura, perché con quei tre dati* è *matematicamente impossibile dare una risposta. Ma perché date importanza a gente come Gianni Z. facendo occupare alla sua suppongo chilometrica lettera ben* 66 *righe? Certo l'idea di un multigioco nel tempo* è *originale, ma* è *solo questa la cosa originale ..*

*Alessandro Merolli, Roma*

È chiaro che ognuno è libero di esprimere la propria opinione ... Alessandro ha detto la sua. Tuttavia «hai toppato» prendendotela con Gianni Z. e con il suo giochino che, come puoi constatare dalla «lettera» del prossimo lettore, ha una soluzione rigorosamente matematica. Questo comunque non vuoi dire che chi propone indovinelli ha sempre ragione...

## *Soluzione ...*

*Caro Marco, ti scrivo per rispondere al quesito proposto da Gianni Z. nella rubrica Megaposta* Mi *pare sia molto semplice e non* ci *ho messo molto per risolverlo. Ma veniamo al dunque: - le età sono tre ed il loro prodotto fa* 36, ci *viene detto: poiché* si *assume che le età siano intere, bisogna scomporre in fattori il prodotto: 1-2-2-3-3; raggruppando* i *fattori in modo da ottenere tre numeri,* si *ottengono le seguenti otto combinazioni (escludendo le duplicazioni) :*

1-1-36 1-2-18 1-3-12 1-4-9 1-6-6 2-2-9 2-3-6

3-3-4

*- con la seconda risposta* ci *viene detto che la somma delle tre età* è *pari al numero civico della casa di fronte, ma l'amico risponde che l'indizio non* è *ancora sufficiente; le varie combinazioni indicate danno come somma rispettivamente:*

### *38-21-16-14-13-13-11-10.*

*Bisogna escludere le somme che danno luogo ad una sola soluzione, perché in questo caso l'amico non avrebbe bisogno (pur vedendo il numero civico) di una terza domanda: la somma* è *quindi* 13' Si *tratta ora di scegliere tra* 1-6-6 *e 2-2-9; - con l'ultima risposta* ci *viene detto che il più piccolo dei figli ha gli occhi azzurri: nel caso* 2-2-9 *il più piccolo NON ESISTE dato che* ci *sono due gemelli di due anni; la soluzione cercata* è *quindi:*

## $1 - 6 - 6$ , $111$

*Vinicio Coletti, (inviata tramite MC-Link)*

Così. grazie a Vinicio, abbiamo arrestato la caduta dei capelli di tutti quelli che si stavano scervellando per trovare la soluzione.

## *Strane proposte*

*...Proporrei di fare il gioco in Basic semplice (mi spiego: senza {(Simon's Basic»* o *linguaggio macchina}, per fare in modo che veramente tutti possano provare l'emozione di farsi un vero gioco di quelli tosti. Ouando spieghi però (il ((però»* è *onnipresente), dovresti essere un po' più {(ordinato», cioè, ogni tanto non riesco a seguire il discorso, ma forse succede perché sono un po' {(paraplegico». Non* so *se questa lettera verrà pubblicata, ma se succede, potrò festeggiare perché sarebbe la prima volta che il mio nome (non spaventarti per la sua lunghezza) compare su una rivista.*

*Christian Kokkinomagoulos, Bologna*

Aiuto... chiamate i pompieri!

A parte il nome che mi sembra abbastanza comune (!), ma ti rendi conto di quello che hai scritto? Cercare di realizzare un Megagame in Basic è come provare a scavare una galleria sotto al Monte Bianco con paletta e secchiello da spiaggia! Prova a seguire le mie lezioni e vedrai che non è poi così difficile «sto' linguaggio macchina».

## *Colonna sonora*

*Salve Marco,* mi *chiamo Gianfranco Gramiglia, ho* 21 *anni e abito a Napoli.. ... A cosa ti posso servire?*

*Interessi principali della mia umile esistenza:*

*PRIMO-la mia ragazza SECONDO-pensare TERZO-suonare e digitare (pari merito) ecc. ecc.*

*Il primo non può interessarti (anzi, non deve).*

*Il secondo può interessarti relativamente visto che potrei mettermi a pensare a un nuovo videogame.*

*Il terzo: digitare (programmare) non sono un mostro (forse con l'aiuto di* MC *e dei tuoi articoli chissà ...); decisamente rimane suonare. Chiedi una colonna sonora e sarà fatta; veloce, avvincente, dolce, romantica, lenta, maniacale, hard, disco, come vuoi tu e* io *la farò (ehm, tenterò, ma tenterò fino allo spasmo visto che ho* i *mezzi).*

*P.S. Il {(nostro» videogame hai detto deve sfondare, ma dove? Italia, Europa, U.5.A., per quale età dev'essere? Dovresti imporre dei limiti.*

*Gianfranco Gramlglia, Napoli*

Ragazzi abbiamo trovato il nostro musicista! Caro Gianfranco, finora sei stato l'unico che ha pensato alla musica ... mandami una musicassetta con un tuo elaborato ... vediamo quello che si può fare! Comunque non capisco perché vuoi imporre limiti...

## *Referendum*

*. Purtroppo il mio apporto alla rubrica potrà essere, credo, molto piccolo per via della scelta del computer su cui scrivere il gioco, il* 64. *Sono un felice possessore di Amiga* 1000, *proveniente tra l'altro da uno Spectrum 48k, quindi conosco ben poco il mio fratellino minore. Capisco che aprire il campo un po' <sup>a</sup> tutti* i*computer avrebbe comportato una mole di lavoro troppo grossa, ma almeno un Referendum* si *poteva fare. Dopo tutto il* <sup>64</sup> è *il più diffuso tra gli utenti di videogiochi, non tra* i*produttori ..*

*Emilio Orione, Nizza Monferrato (AT)*

Sei proprio convinto di quello che dici?

## *C'è anche lui*

*...Noi improvvisiamo* i<sup>2</sup> *poliziotti della serie CHIPS..*

*Gianni Manenti, Noto (SR)*

Pubblico la tua «lettera» (cioè il tuo nome) per dovere di cronaca, ma i CHIPS lasciamoli stare eh ... (non ti sarai mica offeso?).

Anche per questo mese abbiamo finito, ma non disperatevi... Ciao!